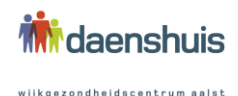

# **COOKIE POLICY**

#### $\mathbf{1}$ **GEBRUIK VAN COOKIES**

Wijkgezondheidscentrum Daenshuis verwerkt via deze website alleen persoonsgegevens die automatisch worden verzameld bij gebruik van de website, zoals IP-adres, type browser en besturingssysteem, het aantal keren dat je bezoek bracht aan de website en de pagina's die u bezocht. Deze persoonsgegevens zijn verkregen met behulp van cookies. Wijkgezondheidscentrum Daenshuis gebruikt deze gegevens voor statistische en prestatie doeleinden.

#### $\overline{c}$ **WAT ZIJN COOKIES?**

Een cookie is een klein gegevenselement dat door een website in de webbrowser wordt opgeslagen. Het gebruik van cookies maakt het mogelijk de browser van bezoekers te herkennen, met als doel om informatie over u te onthouden. Cookies maken het mogelijk dat een website uw browser herkent, zodat u sneller en gemakkelijker op een website kan surfen. Zij zorgen er ook voor dat uw persoonlijke instellingen en voorkeuren worden opgeslagen zodat bijvoorbeeld wanneer u de website opnieuw bezoekt, u de te verkiezen taal niet nogmaals hoeft te selecteren. Bepaalde cookies kunnen ook door een derde geplaatst worden, bijvoorbeeld Google Analytics voor het meten van het gebruik van de website (dit zijn zogenaamde cookies van derden). Indien u niet wenst dat een website cookies plaatst op uw computer, kunt u de instellingen van uw browser wijzigen. Dit wordt in de volgende paragraaf verder uitgelegd.

#### 3 HOE KUNT U COOKIES UITSCHAKELEN?

Als u ervoor kiest cookies uit te schakelen, kunt u dat voor de door u gebruikte browser doen:

- Internet Explorer: http://Windows.Microsoft.com/nl-nl/Windows7/Block-Enable-or-Allow- $\bullet$ cookies
- Google Chrome: http://support.Google.com/Chrome/bin/answer.pv?hl=nl&answer=95647
- $\bullet$   $\bullet$   $\bullet$ Firefox: http://support.mozilla.org/nl/KB/cookies-in-en-uitschakelen-websites- $\bullet$ voorkeuren?redirectlocale=nl&redirectslug=cookies+in-+en+uitschakelen
- Safari: https://support.apple.com/kb/index?q=cookies&src=qlobalnav support&type=organi  $\bullet$ c&page=search&locale=en GB

Hou er rekening mee dat het uitschakelen van cookies tot gevolg kan hebben dat bepaalde grafische elementen of toepassingen op de website minder goed werken. Wijkgezondheidscentrum Daenshuis doet alles wat nodig is om de goede werking van de website te garanderen. Bepaalde elementen van de website vereisen het gebruik van cookies.

#### **SOORTEN COOKIES**  $\overline{4}$

Wijkgezondheidscentrum Daenshuis maakt gebruik van verschillende soorten cookies.

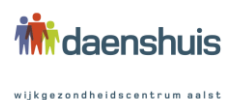

### 4.1 Hoe lang worden cookies opgeslagen?

#### Tijdelijke cookies

Tijdelijke cookies worden slechts tijdelijk opgeslagen in uw browser of applicatie. Zodra u uw browser of de applicatie sluit en verlaat worden die cookies gewist.

### Permanente cookies

Permanente cookies blijven op uw computer of mobiel apparaat staan, ook als u de browser of de applicatie sluit. Permanente cookies maken het mogelijk u te herkennen tijdens latere bezoeken van de website of applicatie. Permanente cookies blijven op uw apparaat staan totdat hun einddatum bereikt is, totdat er een nieuwe cookie geïnstalleerd wordt, of totdat u ze verwijdert in uw instellingen van uw browser, applicatie of mobiel apparaat.

# 4.2 Wie plaatst en beheert cookies?

### Eerstepartijcookies

Eerstepartijcookies zijn cookies die Wijkgezondheidscentrum Daenshuis beheert en die eigen zijn aan de bezochte of gebruikte onlinedienst.

#### Derdepartijcookies

Derdepartijcookies zijn cookies die beheerd en geplaatst worden door een derde partij. Dat gebeurt tijdens uw bezoek of gebruik van de website. Derdepartijcookies zorgen er dus voor dat bepaalde gegevens door uw bezoek aan de website aan derden verzonden worden.

#### 4.3 Waarom cookies?

#### Noodzakelijke cookies

Noodzakelijke of essentiële cookies zijn cookies die noodzakelijk zijn voor de werking van de website. Het is bijgevolg aangeraden om deze cookies niet uit te schakelen.

# Functionele cookies

Dit zijn cookies die ervoor zorgen dat de website naar behoren functioneert. Voorbeelden hiervan zijn cookies voor:

- het onthouden van uw login-gegevens
- het waarborgen van de veiligheid van uw inloggegevens
- waarborgen van de uniformiteit van de layout van de website  $\bar{\phantom{a}}$

# Performantie en analyse cookies

Aan de hand van deze cookies wordt informatie verzameld over de wijze waarop bezoekers gebruik maken van onze website. Dit gebeurt met de bedoeling de inhoud van onze websites te verbeteren, verder aan te passen aan de wensen van de bezoekers en om het gebruiksgemak van onze websites te vergroten. Zoals bijvoorbeeld google analytics.

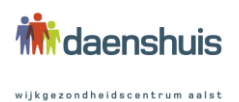

## Sociale media cookies

De website kan zogenaamde embedded elementen van andere, derde partijen, zoals bijvoorbeeld Youtube, Twitter en Facebook implementeren. Deze worden gebruikt om sociale media te integreren in de website via plug-ins.

### Overige cookies

Dit zijn cookies die niet bij één van de bovenstaande categorieën van cookies horen. Een voorbeeld zijn cookies die ingeschakeld kunnen worden om zelf webanalyses te maken ter optimalisatie van de website. Naast de hierboven vermelde performantie en analyse cookies, kunnen andere webanalysecookies gebruikt worden. Deze zullen wel uit te schakelen zijn omdat hier mogelijks identificeerbare persoonlijke gegevens worden verwerkt. Dit is niet het geval bij de vermelde performantie-analyse cookies.

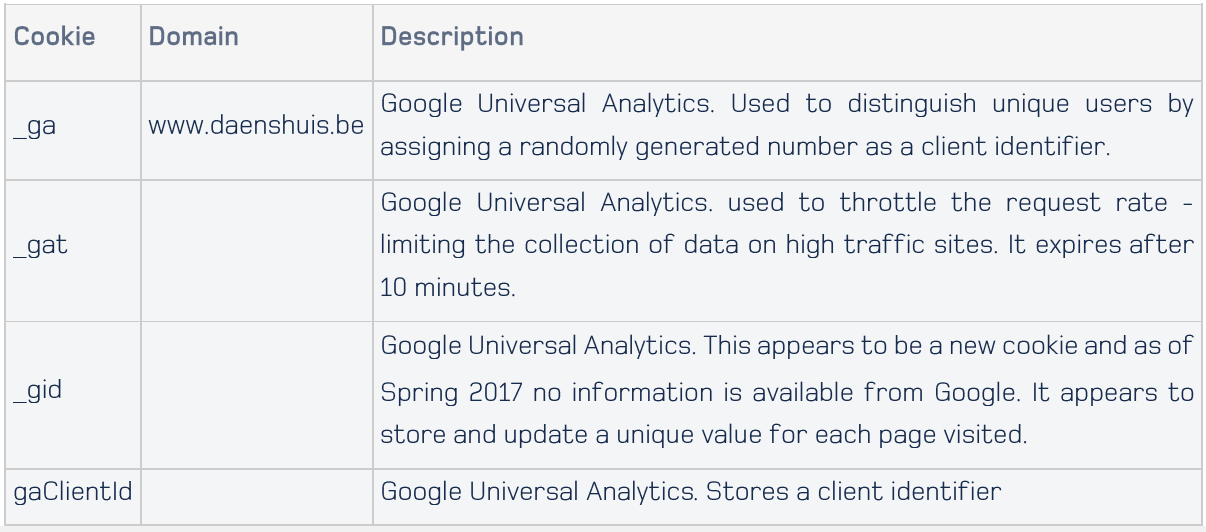